## **Othello –opgaveformulering uarbejdet af Janni Mogensen**

Der ønskes at lave en computersimulering over brætspillet Othello. Der kan være to deltagere i dette spil.

Spillepladen består af 64 (8 x 8) felter og hver spiller vil fra start af have 32 brikker som er hvide på den ene side og sorte på den anden. Før spillet påbegyndes vælger spillerne farve. Det gælder om at vinde modstanderens brikker og den der har flest brikker til sidst har vundet spillet.

Spillet starter med at hver spiller lægger to brikker på spillepladen på følgende måde som det ses af figur 1.

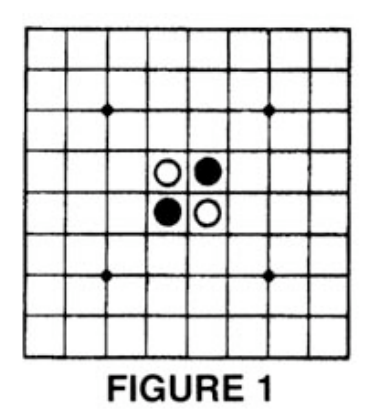

For at vinde modstanderens brikker, placere man sine brikker i samme række og for hver ende af modstanderens brikker. Modstanderens brikker kan nu "vendes" og farven ændres fra hvid til sort eller omvendt. For en række gælder det at der ingen tomme felter er mellem brikkerne. En brik kan "vende" et ubegrænset antal brikker i enhver retning; lodret, vandret og diagonalt. Når en brik er sat kan dens position ikke ændres senere i spillet.

Sort starter altid spillet. Hvis man i en omgang ikke kan sætte en brik, som medføre at man kan vende en eller flere af modstanderens brikker, går ens tur tabt og modstanderen fortsætter. Hvis en spiller løber tør for brikker, men stadig har mulighed for at "vende" brikker, skal spilleren have en brik af modstanderen så spillet kan fortsætte. Dette kan ske et ubegrænset antal gange.

Spillet slutter når ingen af spillerne kan "vende" flere brikker. Vinderen er den spiller der har flest brikker i sin farve på spillepladen. Der er mulighed for at spillet kan slutte før end alle 64 felter er udfyldt med brikker.

Spillet skal laves som en applet, der kan køres på størstedelen af dagens pc'er, hvilket vil sige at appletten ikke må fylde mere end 600 x 800 pixels (super VGA).

Spillet skal kunne spilles af to deltagere mod hinanden. Programmet skal være i stand til at registrere hvornår spillet er slut og oplyse deltagerne om hvem der har vundet, hvilket skal ske ved hjælp af en dialogboks.

Det skal være muligt at kunne spille spillet igen, og så mange gange, som man har lyst til. Under funktionen nyt spil skal spillerne kunne vælge brikfarve og indtaste deres navne, hvilket vil sige at programmet skal kunne modtage tastaturtryk. På appletten vil der for hver spilleomgang være angivet navn og spillerfarve på næste spillers tur. Det betyder at programmet hele tiden skal vide, hvis tur det er, da det er muligt at en spiller kan have tur flere gange i træk. Musen anvendes med klik, hvor på spillepladen man ønsker at sætte en brik. Til håndtering af musetryk anvendes funktionen "Mousevent".

På spillepladen skal det kunne ses at brikkerne bliver vendt, ved at man kan se at de skifter farve. Dette skal animeres og derved implementeres ved hjælp af funktionen "Timer".